## Microsoft HoloLens

Microsoft HoloLens is the first fully self-contained holographic computer running Windows 10. It is completely untethered–no wires, phones, or connection to a PC needed. Microsoft HoloLens allows you to place holograms in your physical environment providing a heads-up, hands-free way to see your world.

## HoloLens Device Specifications

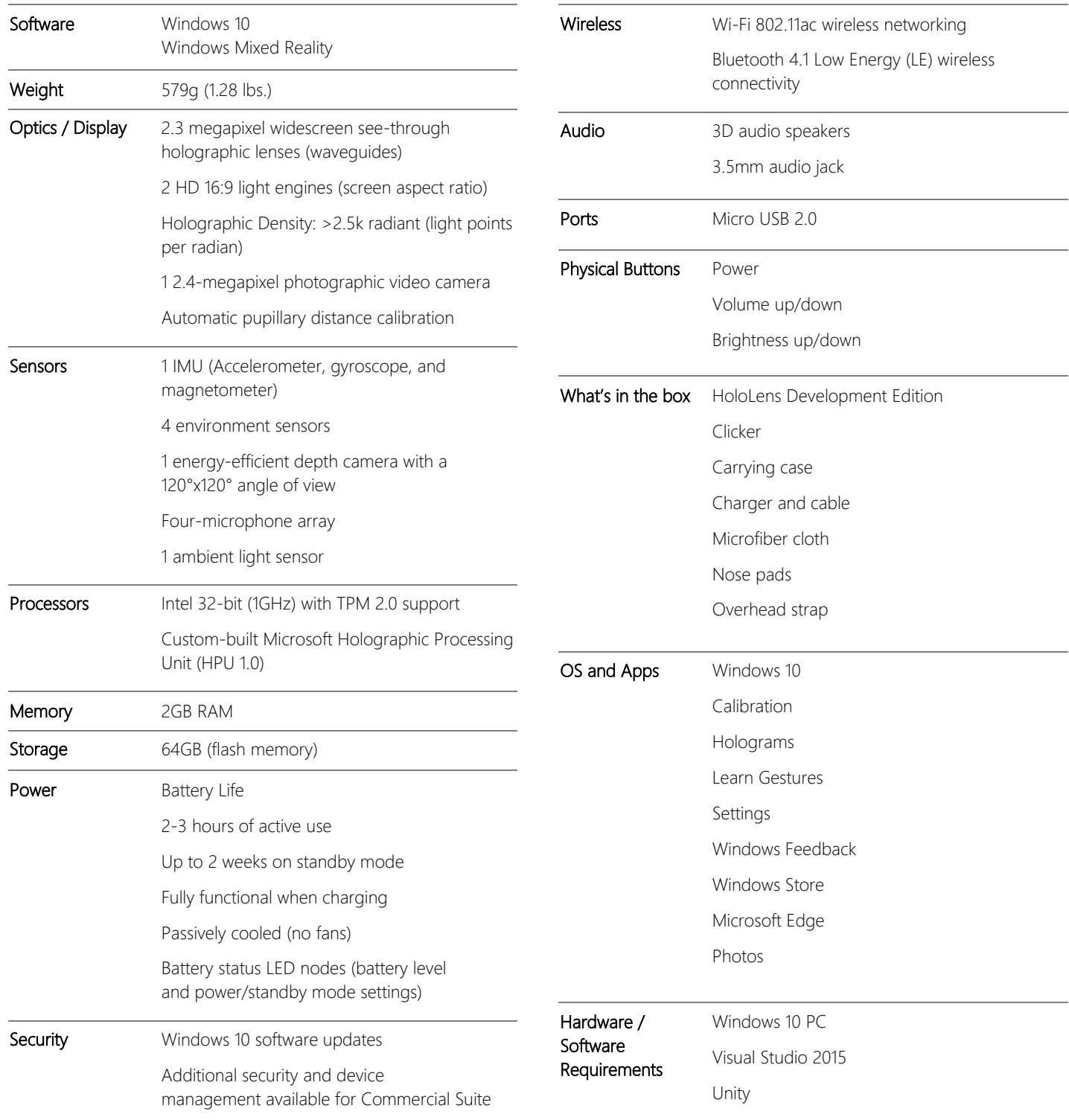

## Human understanding capabilities

The holograms you'll see with Microsoft HoloLens can appear lifelike, and can move, be shaped, and change according to interaction with you or the physical environment in which they are visible. Interact with holograms using the navigation commands below:

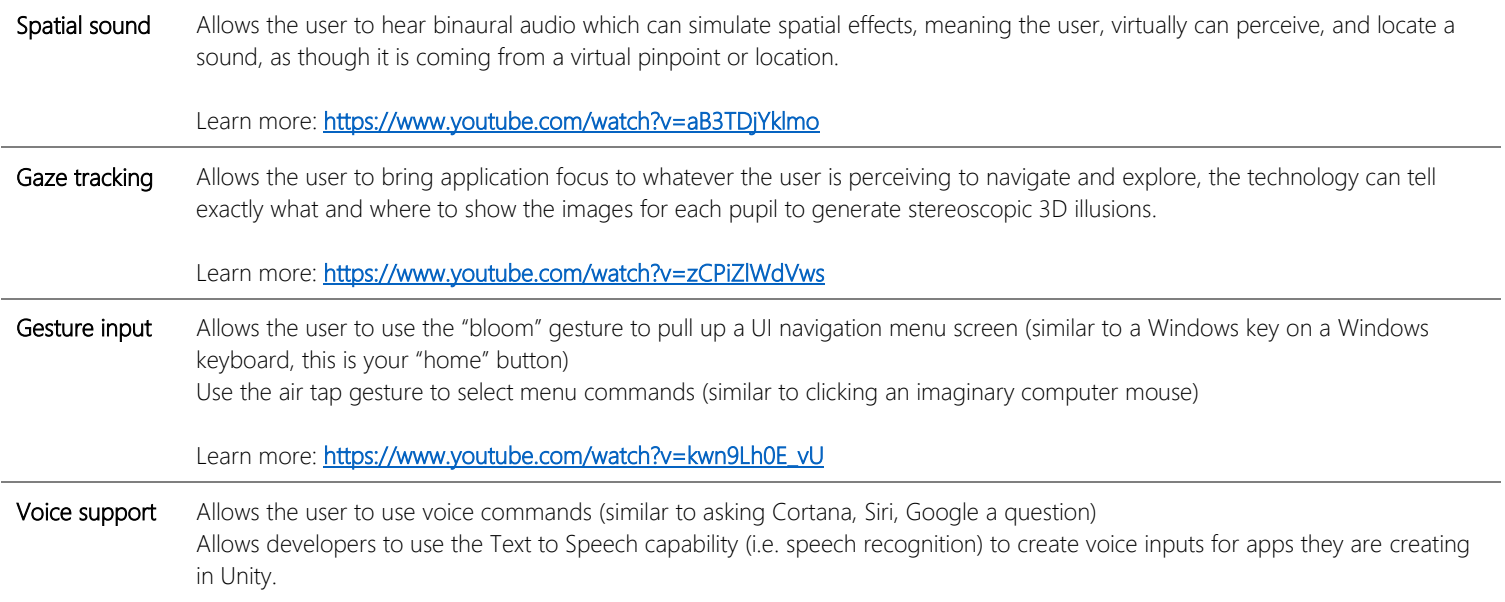

Learn more:<https://www.youtube.com/watch?v=eHMkOpNUtR8>

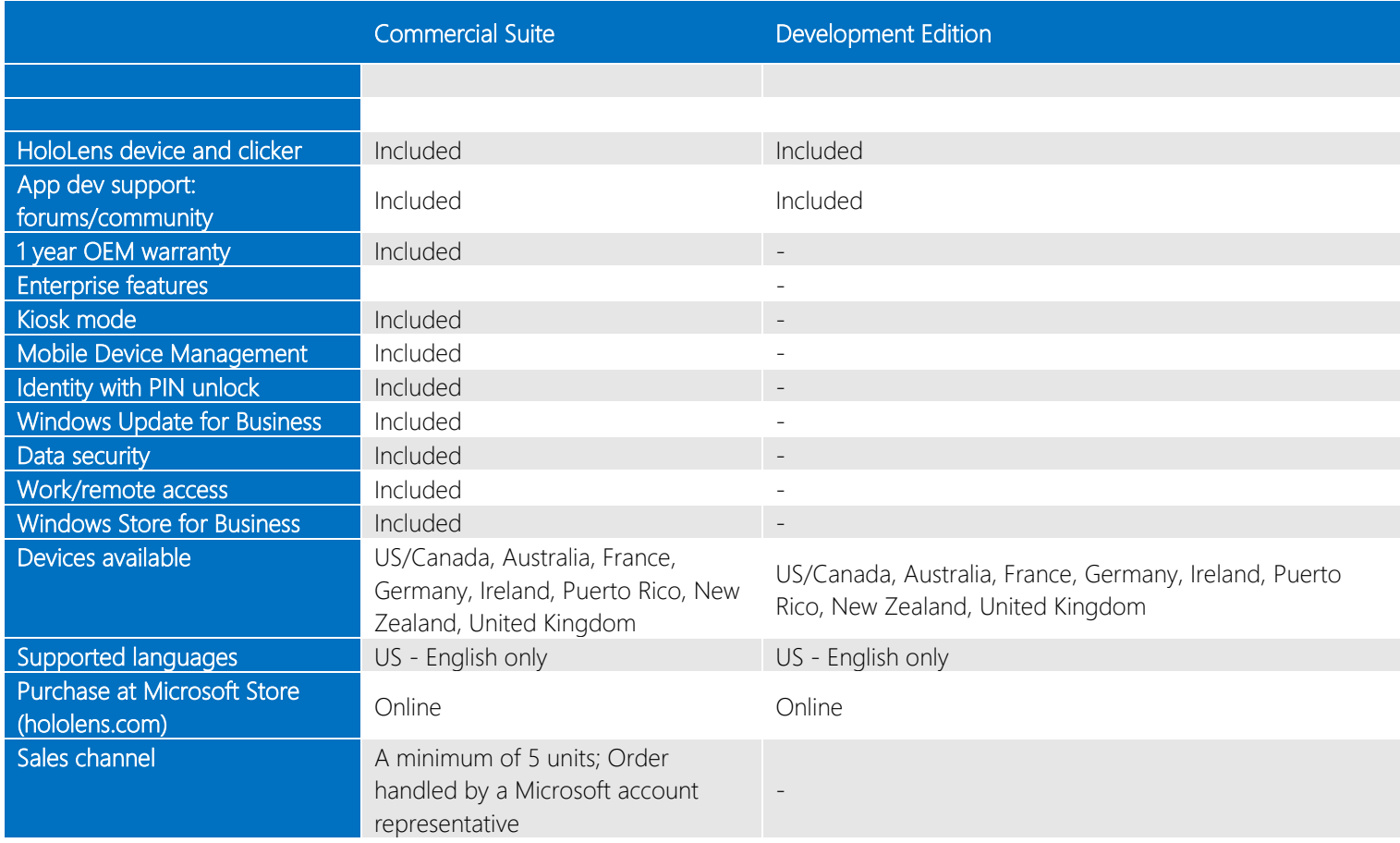